### INSTRUCTIONS FOR PREPARING TRAVEL **VOUCHER** FORM 1620 Pendleton Street Office of Legal Education Columbia, SC 29201 <http://www.usdoj.gov/usao/eousa/ole/>

Note: Fill only the items listed below. If you have access to the Department's travel voucher system, you should fill out this form on-line. If you do not have access to that system, you can print this form (in ink) or type it.

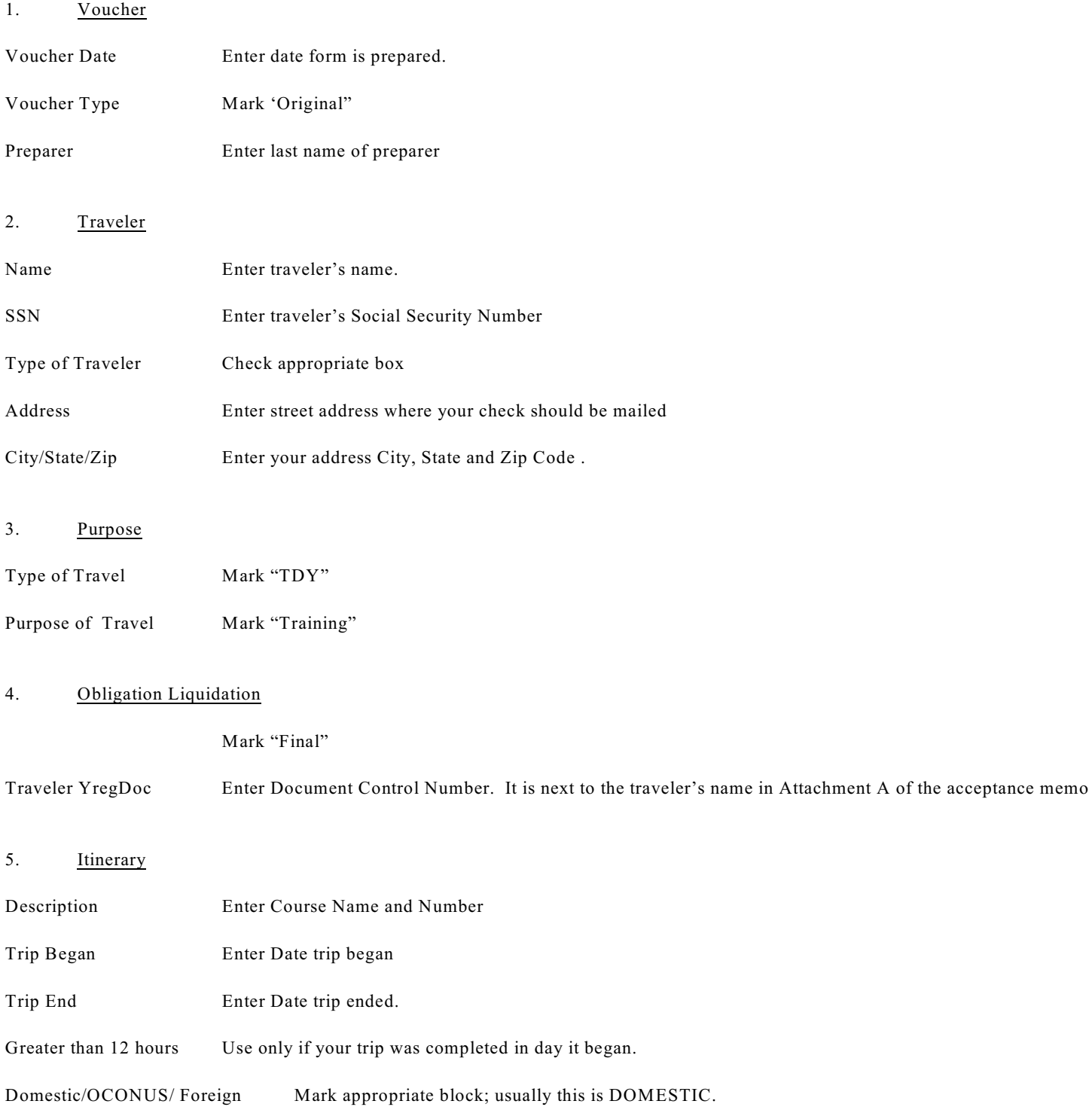

Primary Destination Enter location where course was held; usually this will be Columbia, SC

## \*\* Go to Second Page of Voucher\*\*

#### DAILY EXPENSE REPORT SUMMARY

#### NOTE: Use one line for each day of travel

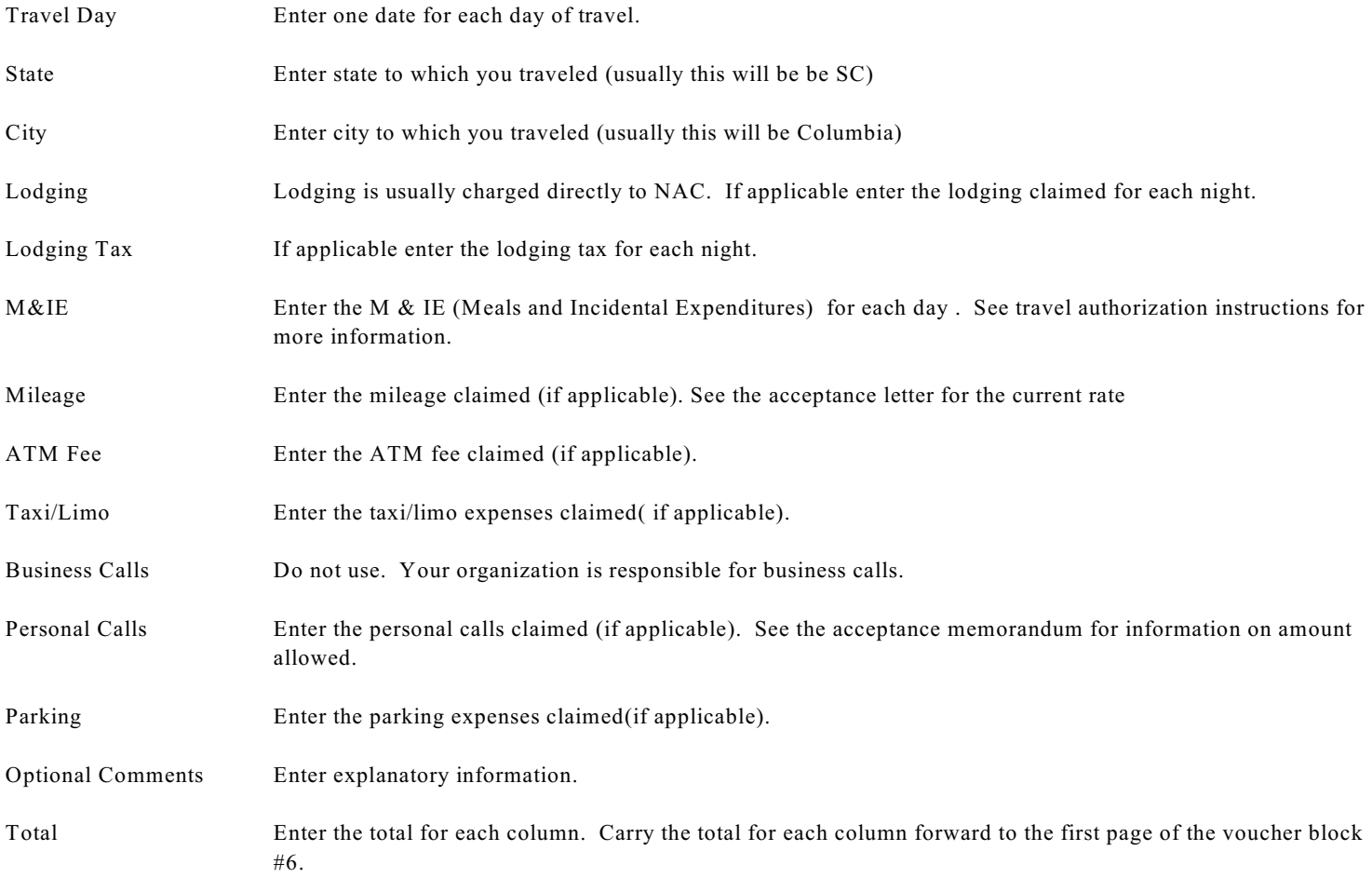

### \*\*Return to first page of voucher\*\*

#### 6. Expense Summary

Trav Paid Transportation Enter the amount of common carrier expenses, or leave blank if charged directly to NAC.

Lines 2- 9 Carry forward totals from page 2 of voucher.

Car Rental Use only if specifically authorized.

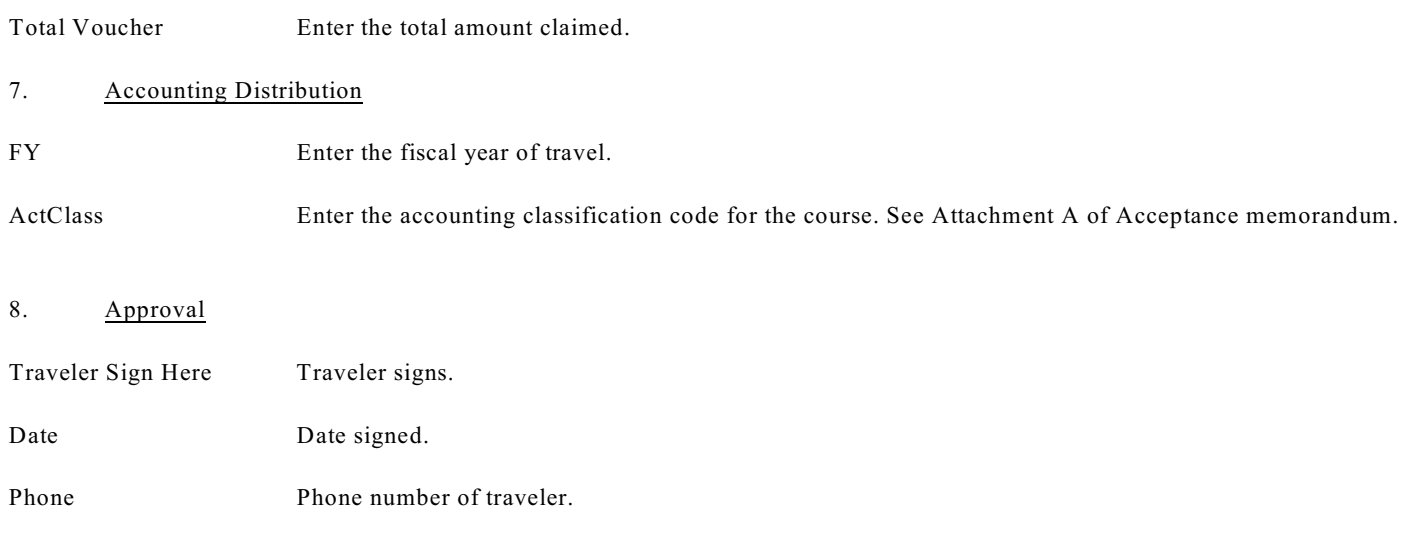

# **Need help? Confused? Have Questions?**

Please review your acceptance letter one last time, and if you still need help, call us from 9:00 AM to 5:30 PM, Eastern Time.

Tina Tolbert (803) 705-5650  $(\frac{tina.tolbert@usdoj.gov}{tima.tolbert@usdoj.gov})$  $(\frac{tina.tolbert@usdoj.gov}{tima.tolbert@usdoj.gov})$  $(\frac{tina.tolbert@usdoj.gov}{tima.tolbert@usdoj.gov})$ Hawes Adams (803) 705-5163 ([hawes.adams@usdoj.gov](mailto:hawes.adams@usdoj.gov))

For more information on the Office of Legal Education, visit us on the INTERNET at: <http://www.usdoj.gov/usao/eousa/ole/>